**John Davis - WB4QDX EC – Gwinnett County, GA DEC – Georgia Section ARES Georgia D-STAR www.dstarinfo.com**

# D-STAR DATA AND D-**RATS**

### Data on D-STAR

- Data and voice are transmitted simultaneously
- D-STAR provides two ways to transmit data
	- 1200 baud data on 2m, 70cm and 23cm
	- 128 Kb data on 23 cm band
- Data can be used on simplex, through repeaters and across linked repeaters

## What can D-STAR data do?

#### Low speed data

- Send GPS position data
- Simple keyboard-to-keyboard data
- Available software adds messaging and file transfer functions

#### • High speed data

- Faster speed for file transfer
- Internet connectivity through DD repeaters
- Photo file transfer
- Ethernet bridging

### D-STAR Low Speed Data **Basics**

- Data and Voice occupy every transmission
	- 4800 bits per second digital stream
		- 2400 bits allocated for voice
		- 1200 bits for Forward Error Correction (FEC)
		- 1200 bits allocated for data
- Every D-STAR radio has a serial port included
- $\circ$  One cable connects radio to PC (no TNC req'd)
- Works simplex or through repeaters and reflectors
- When using data programs, disable GPS

### What is D-RATS?

 D-RATS is a free, easy to use, multiplatform data communications package that provides messaging, email, file transfer, mapping and position reporting written by Dan Smith, KK7DS

# Why Use D-RATS?

- D-RATS can be used for simple data communications between one or more **stations**
- Can be used to support Emergency **Communications**
- Can be used for displaying positions of D-STAR equipped stations

## Who Can Use D-RATS?

#### Multi-platform

- Windows (2000, XP, 7)
- Mac OS
- Linux
- **O** Multiple Interfaces
	- D-STAR Radio
	- Internet connection
	- DV Dongle
	- KISS TNC (support AX.25 protocol)

### D-RATS Functions

- **Messaging** radio messages, forms, email, Winlink 2000
- **Chat** quick, simple keyboard-tokeyboard, multi-user, private channels
- **File Transfer**  unattended file sharing, upload/download from common shared site
- **Mapping/Position Reporting**  map download, GPS position reporting on map

## Getting Started With D-RATS

- Download and install latest version
	- www.d-rats.com/download
	- Current version 0.3.3
- Setup preferences
	- File / Preferences (General station information)
	- File / Preferences / Radio (Com ports)

### Setup – General Info

#### Use callsign or tactical call for EmComm

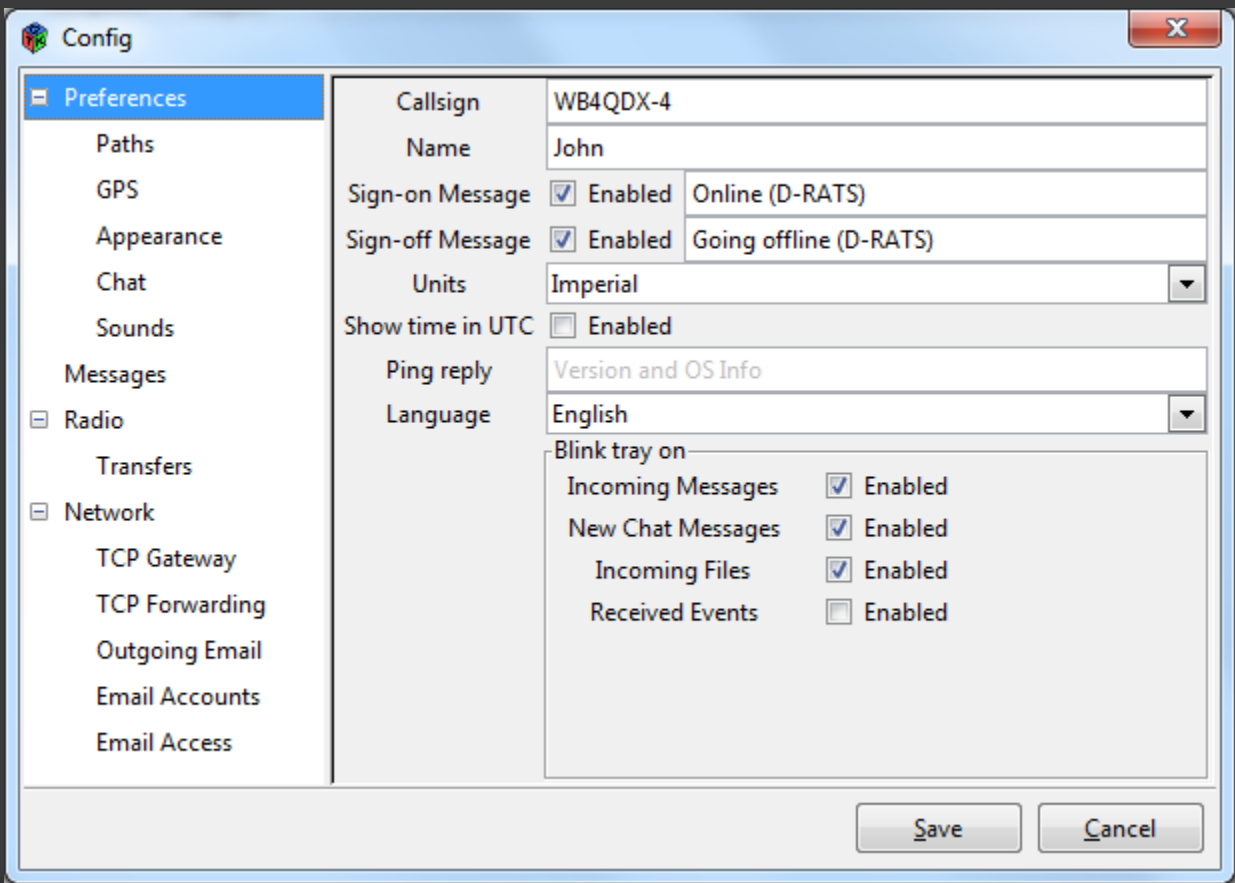

## Setup -Paths

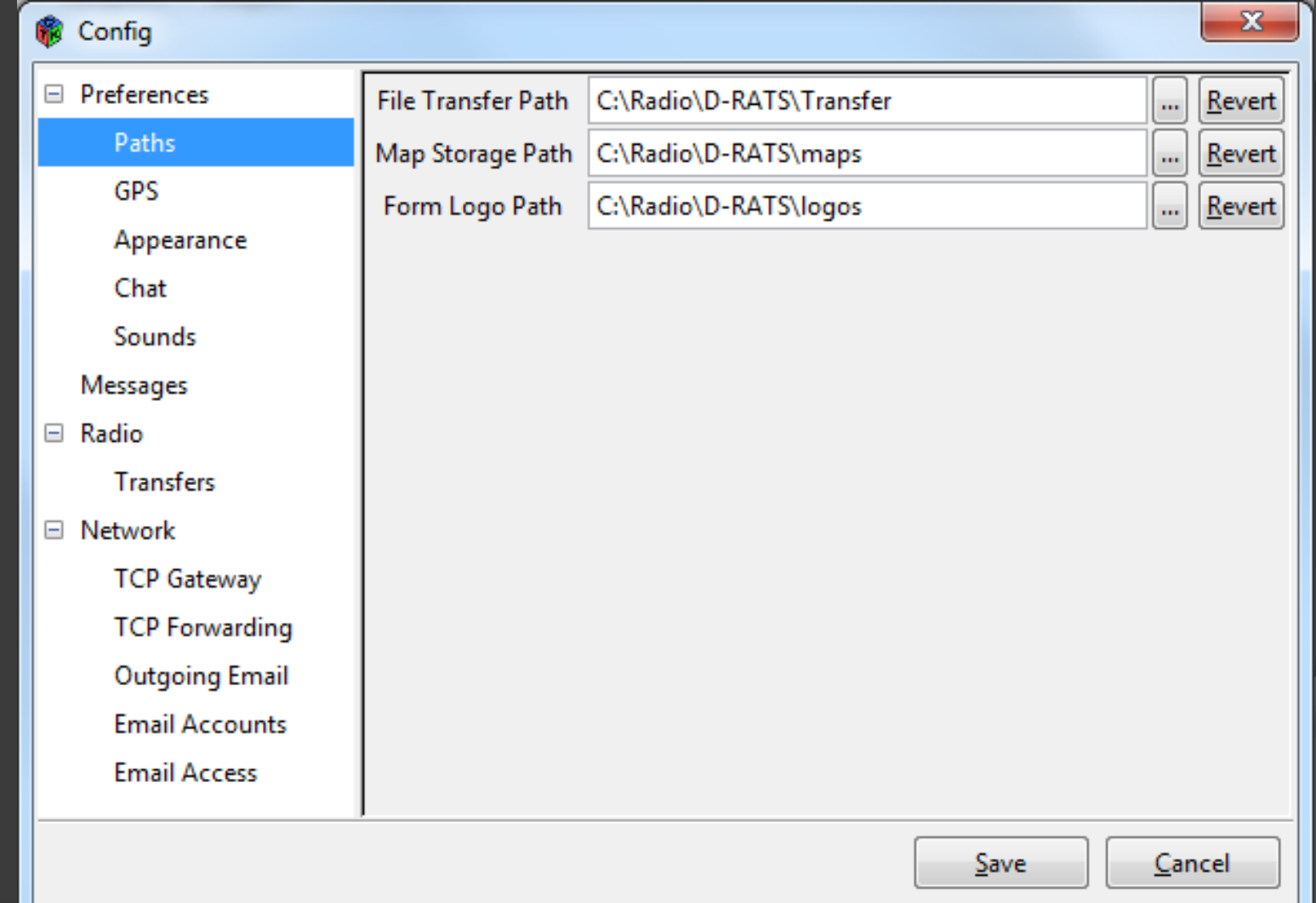

## Setup - Radio

#### **Configure radios, Ratflectors, TNCs**

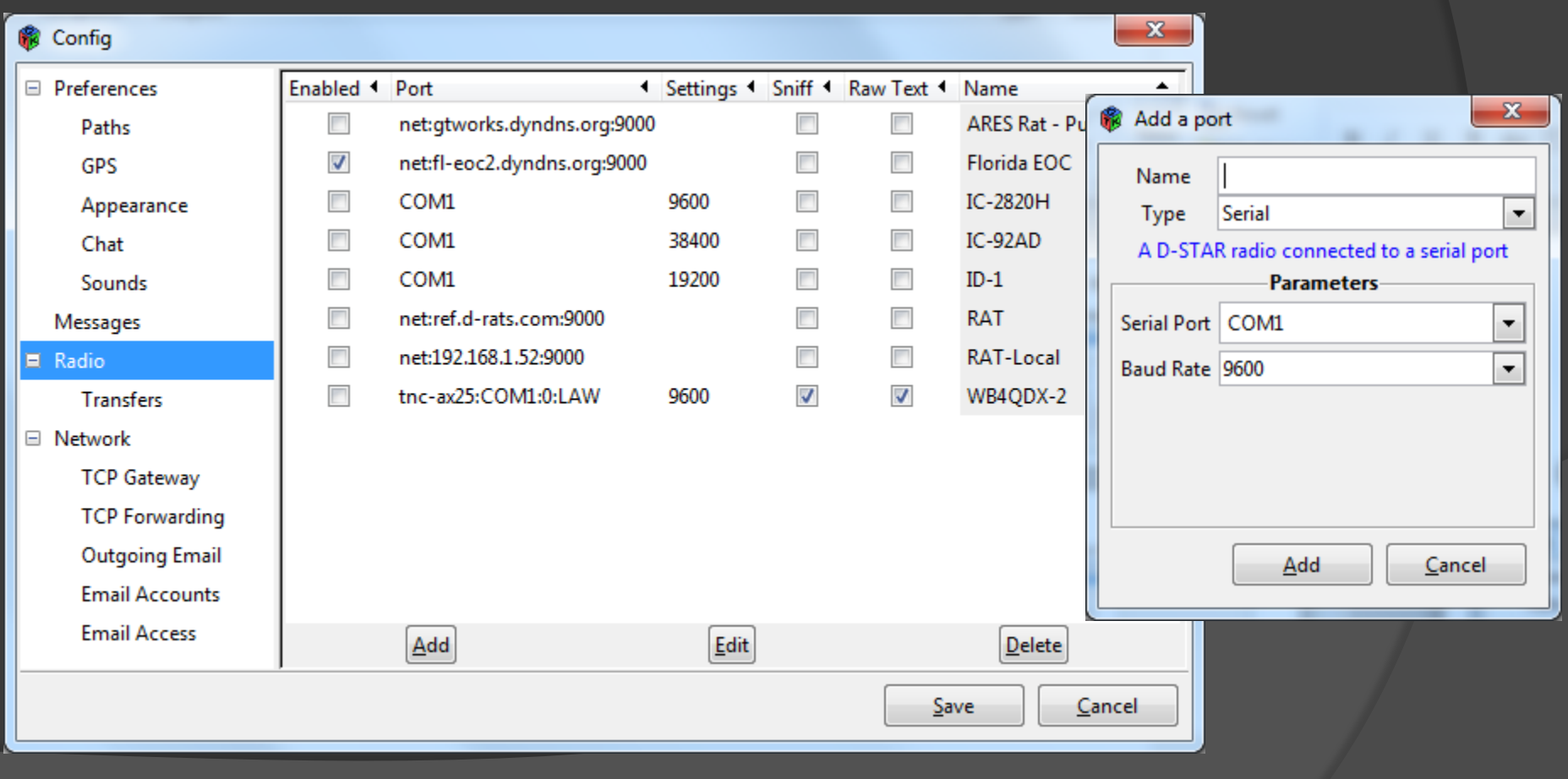

## Messaging

- Used to send/receive messages between stations, Internet email users
- Familiar email look and feel
- Message can be email, form or memo format
- Standard forms included (ICS-213, radiogram), create custom forms easily
- **■** Station to station can use callsign or tactical call for addressing
- **■** Send and receive to Internet email addresses
- Compatible with Winlink 2000 addresses
- Supports attachments (small file size recommended)

## Messaging Screen

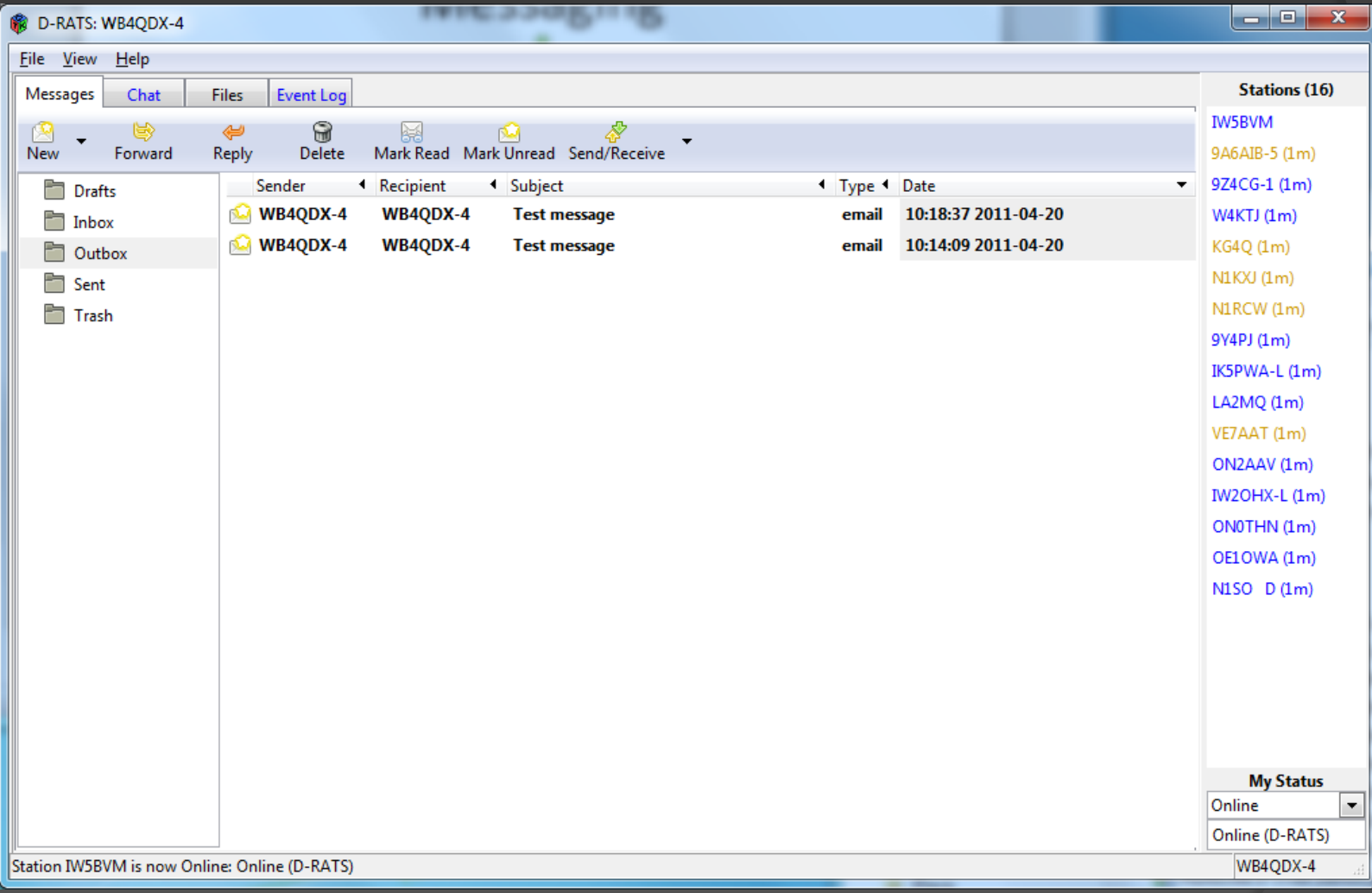

### **Chat**

- Chat provides broadcast messages
- $\odot$  Can filter on strings (callsign, keywords, etc.)
- Channels provide "chat rooms" off main channel
- Private chat with specific stations

### Chat Screen

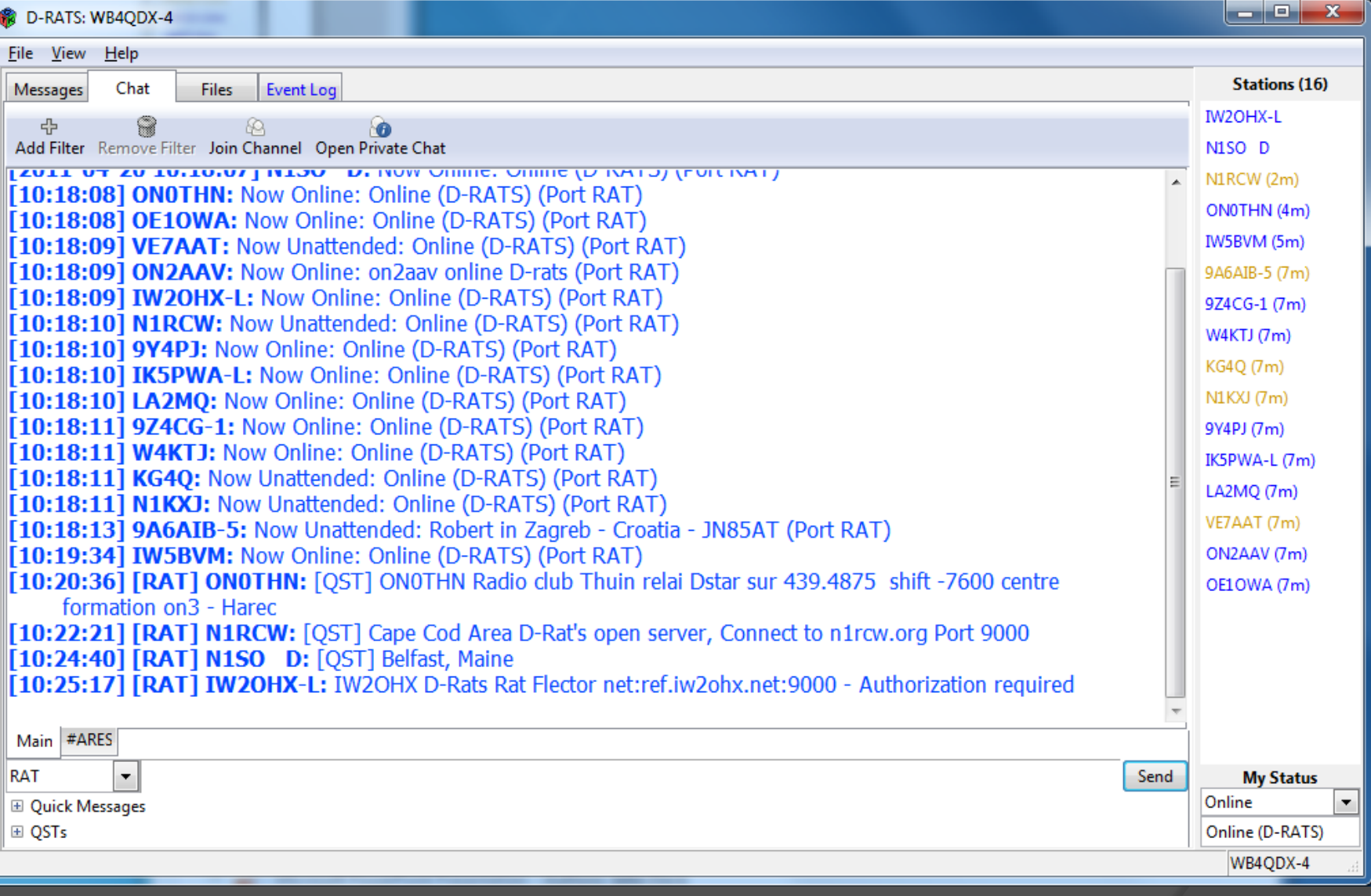

### File Transfer

- Allows unattended file transfers between **stations**
- View remote station files
- **File transfers use error checking**
- All file formats supported

### File Transfer Screen

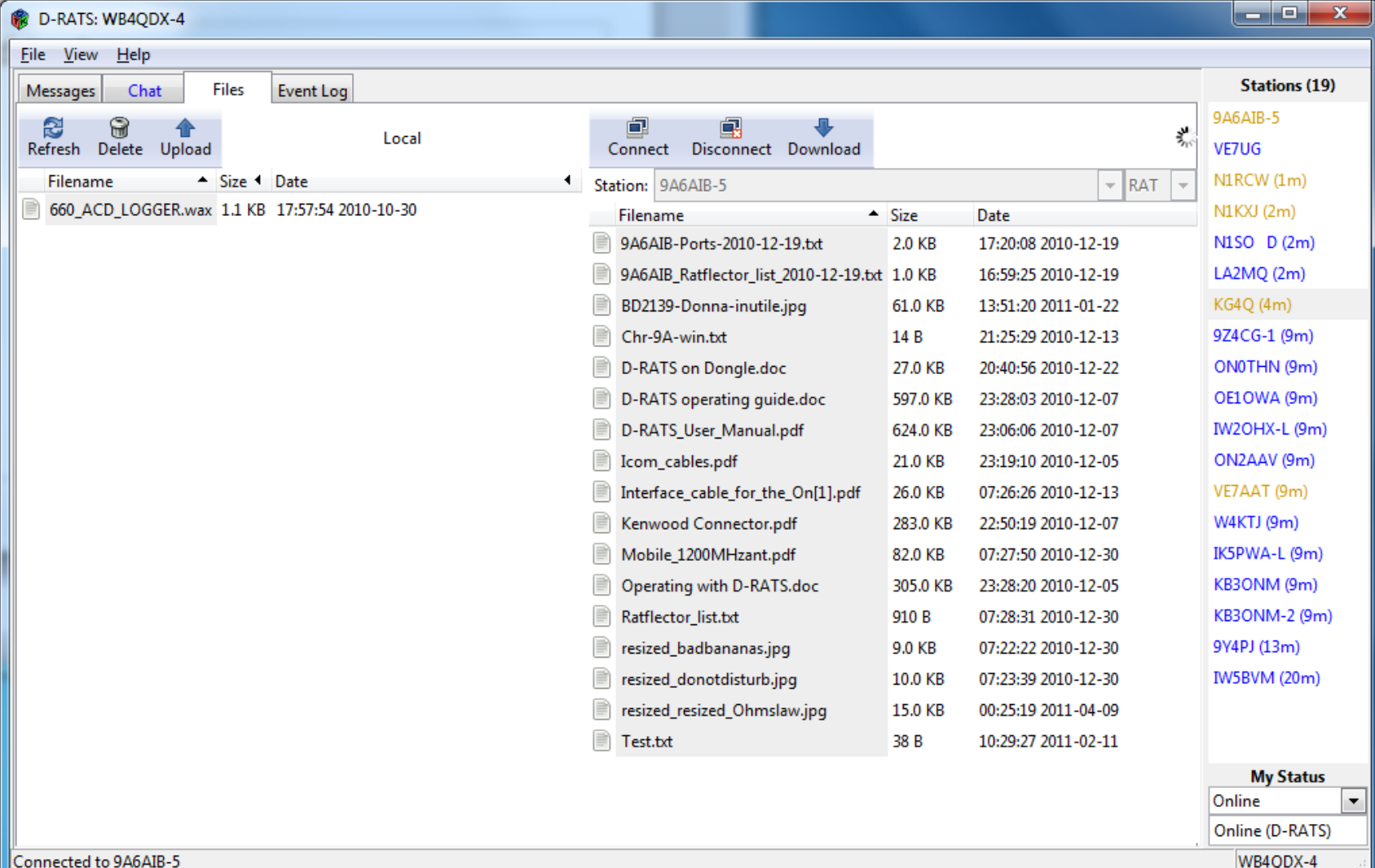

## Mapping/Position Reporting

- Uses GPS location transmitted over low speed data channel
- **O** Uses GPS or GPS-A message formatting
- Maps are available for all areas for download
- Labels location with callsign
- Updates real time

# Mapping Screen

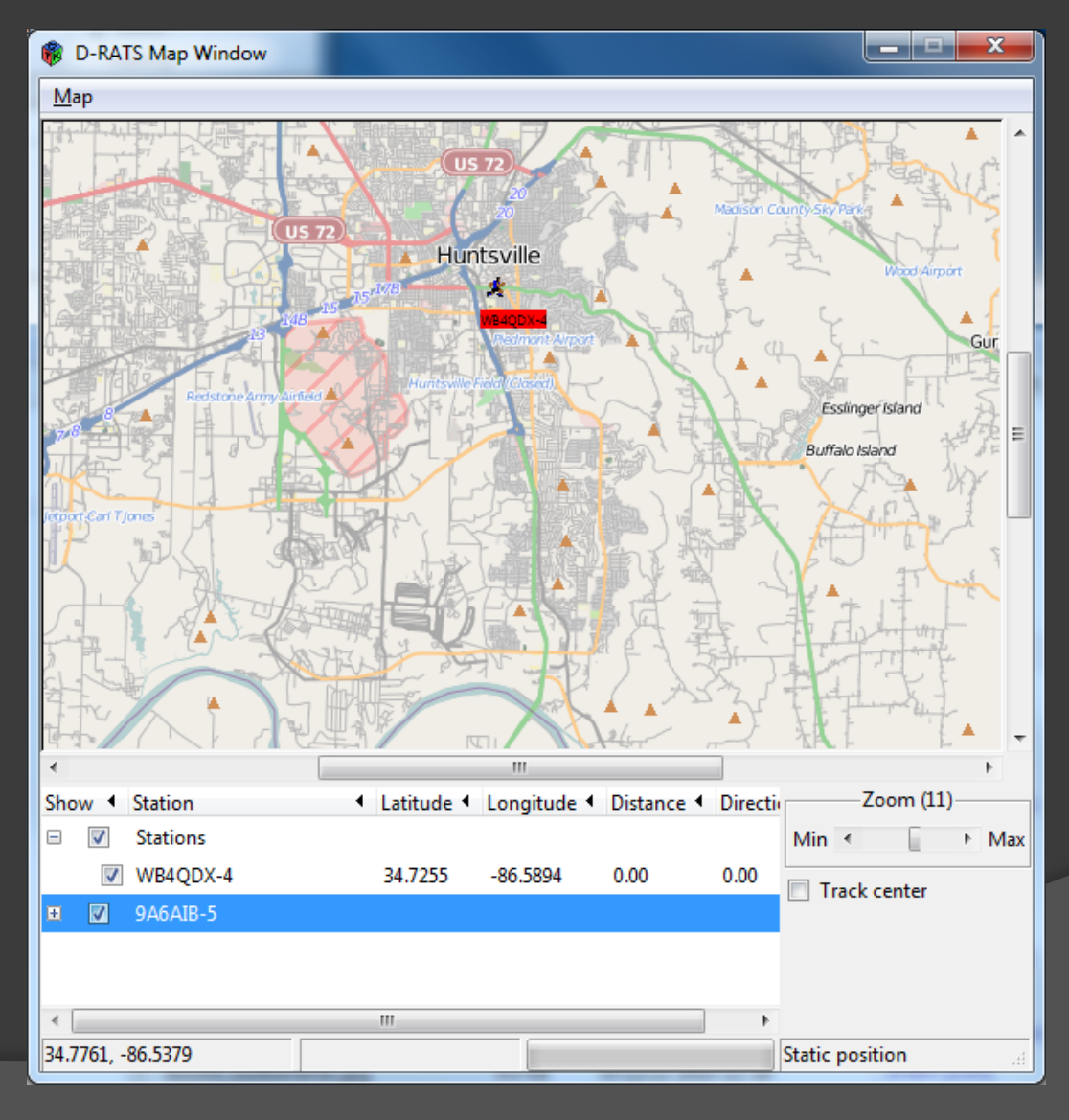